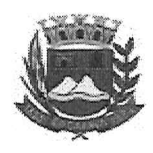

## **Câmara Municipal de Caçapava**

CIDADE SIMPATIA - ESTADO DE SÃO PAULO

## PARECER DA COMISSÃO DE FINANÇAS E ORÇAMENTO AO **PROJETO DE RESOLUCÃO Nº 06/2019**

Pretende a nobre Vereadora Elisabete Natali Alvarenga com o projeto em tela, dispor sobre: "Determina que a Assessoria de Comunicação da Câmara Municipal de Caçapava redija matérias de todas as proposituras (projetos, requerimentos, indicações e moções) apresentadas pelos vereadores e encaminhe diariamente como sugestão para divulgação nos veículos de comunicação do Município (mídia impressa, mídia eletrônica e rádio oficial comercial), além do site e do facebook desta Casa de Leis".

Analisando a presente propositura, verifiquei que conforme parecer contrário da procuradoria jurídica, é de entendimento que, também no aspecto financeiro HA RESTRIÇÕES para sua aprovação.

Considerando também que, sendo a presente propositura ilegal e inconstitucional, uma vez que sendo aprovada, podendo assim afetar o erário publico.

Quanto ao mérito, reservo-me o direito de manifestar em Tribuna, se necessário.

É o meu parecer, vistas aos demais membros da Comissão de Finanças e Orçamento.

Sala das Comissões, 17 de dezembro de 2019.

Lúcio Mauro Fonse

Membro - Relator

Gandra Milton Gar Presiden  $\hat{\phantom{a}}$ Glauco Spinelli Janhuzzi Vice-Presidente

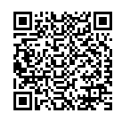

Autenticar documento em http://www.splonline.com.br/camaracacapavaautenticidade com o identificador 320033003400320039003A00540052004100. Documento assinado digitalmente conforme MP nº 2.200-2/2001, que institui a Infra-estrutura de Chaves Públicas Brasileira - ICP **Rrasil**